## **NuoDB**

YellowfinNuoDB

/Yellowfin

1.

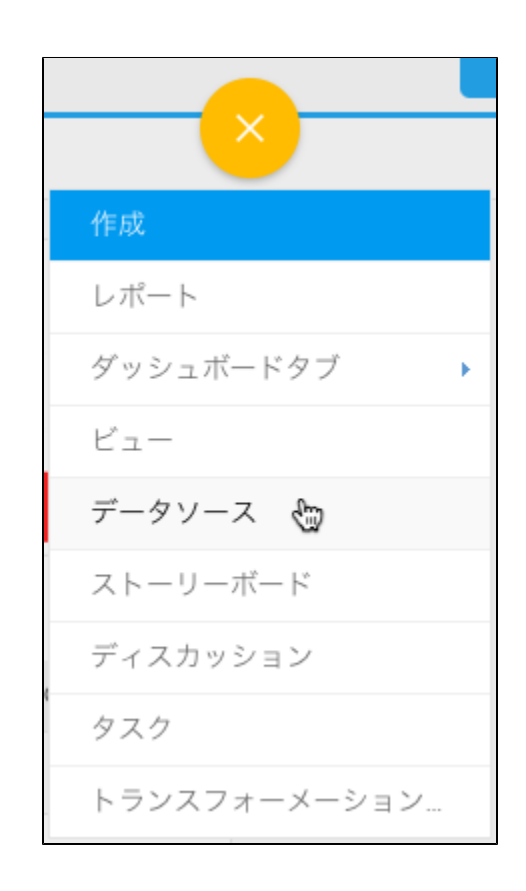

2.

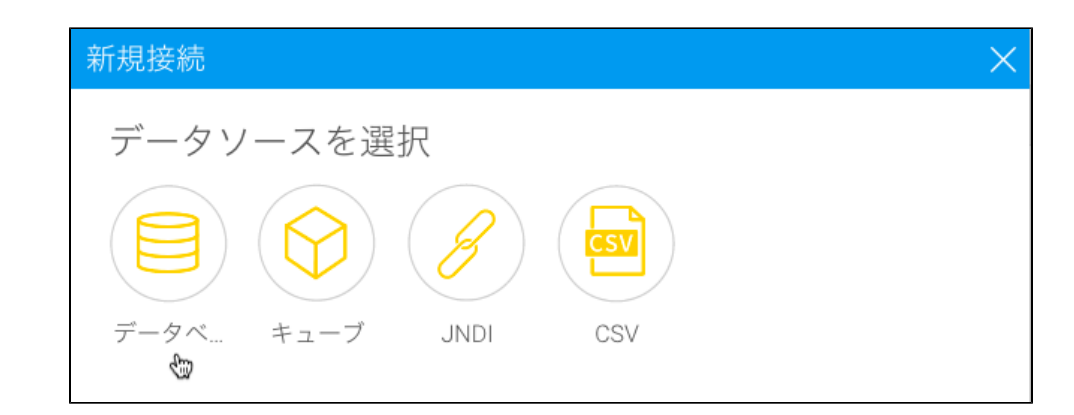

3.

4. **NuoDB**

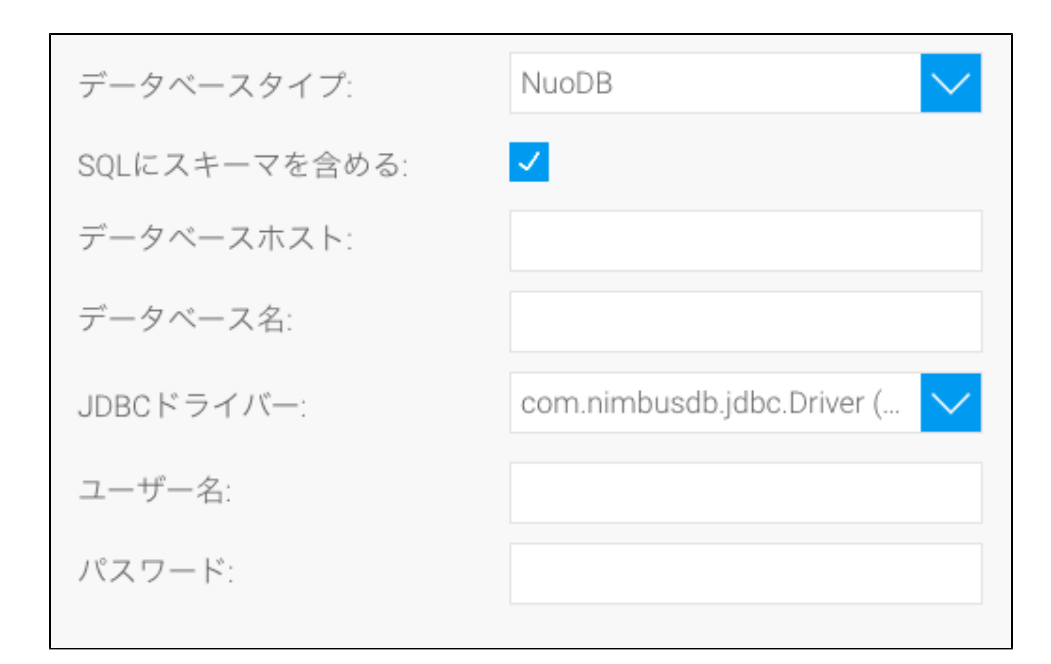

- 5. SQLSQL
- 6. NuoDBIP
- $7.$ 8. JDBCNuoDBJDBC

com.nimbusdb.jdbc.Driver (... JDBCドライバー:

9. 10.  $11.$  $a.$ b. Yellowfin c.  $\mathsf{d}$ . e.

 $12.$